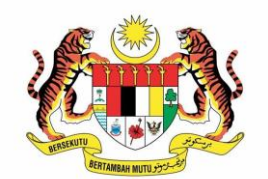

KERAJAAN MALAYSIA

# **JABATAN AKAUNTAN NEGARA**  *USEDUR RER* **MANUAL PROSEDUR KERJA iGFMAS**

# **LAMPIRAN KEPADA MODUL** *MATERIAL MANAGEMENT (MM)*

**LMS –External Loan**

**JABATAN AKAUNTAN NEGARA MALAYSIA**

### **JABATAN AKAUNTAN NEGARA MALAYSIA**

#### **MANUAL PROSEDUR KERJA iGFMAS LAMPIRAN KEPADA MODUL** *MATERIAL MANAGEMENT (MM)*

#### **SENARAI ISI KANDUNGAN**

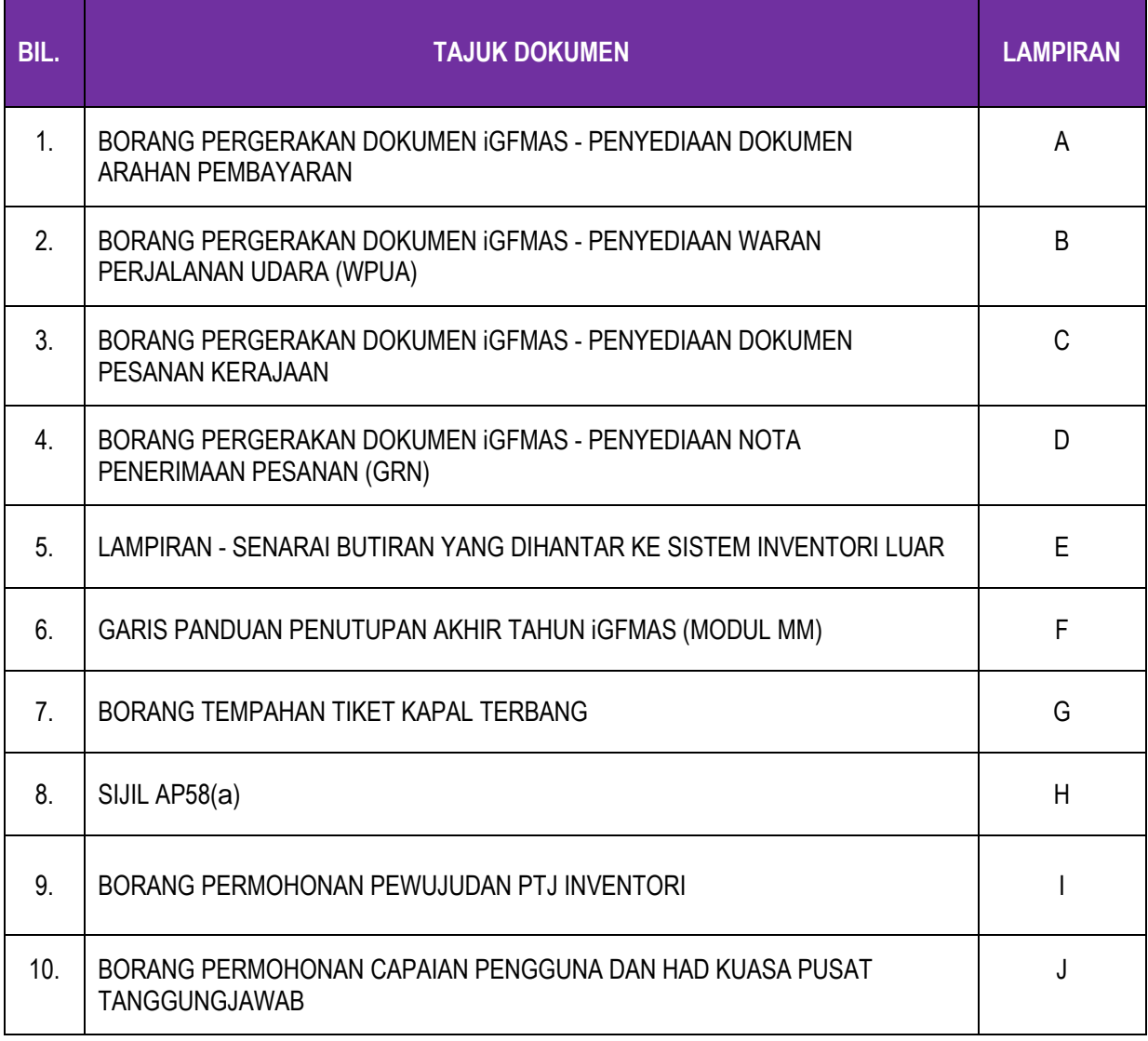

<span id="page-2-0"></span>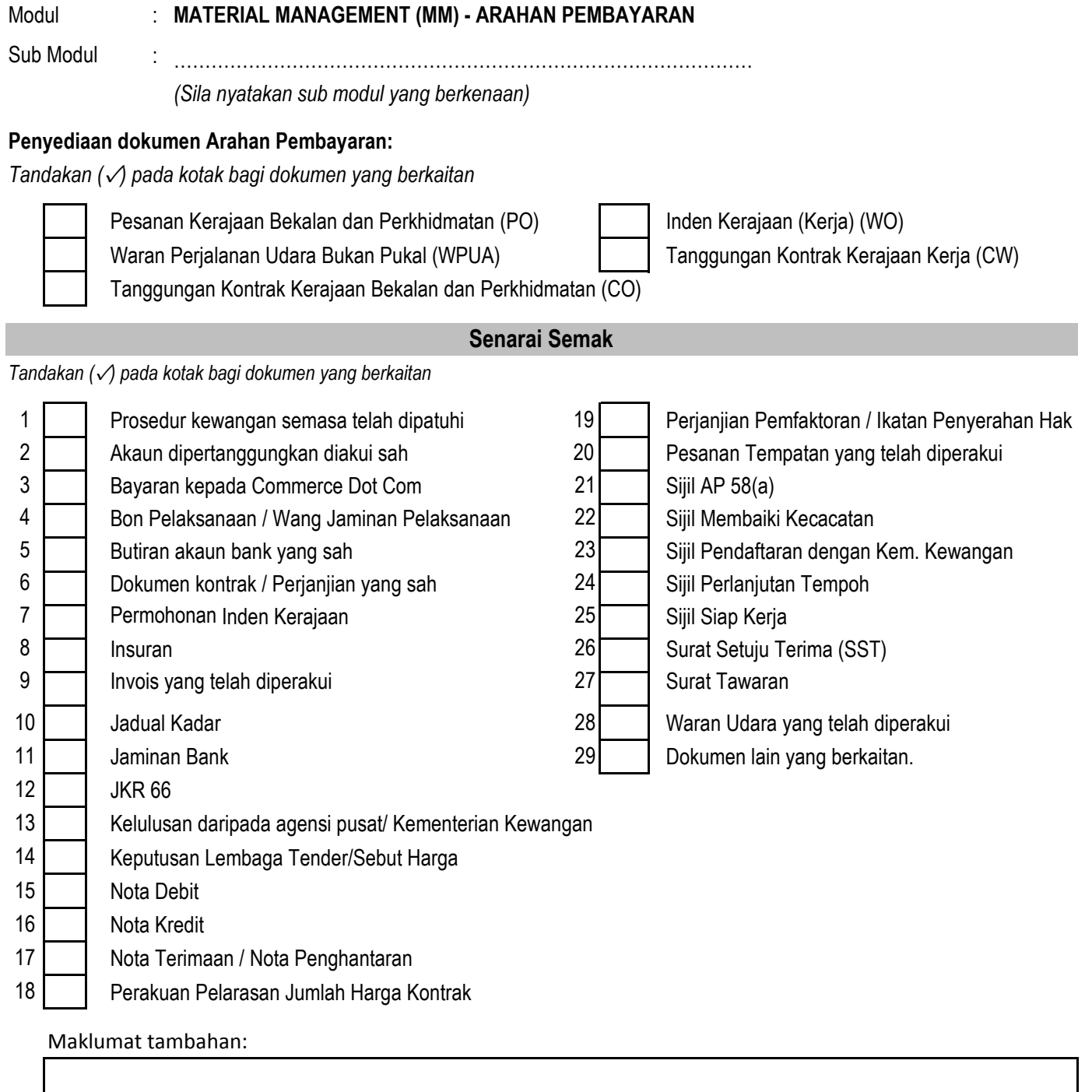

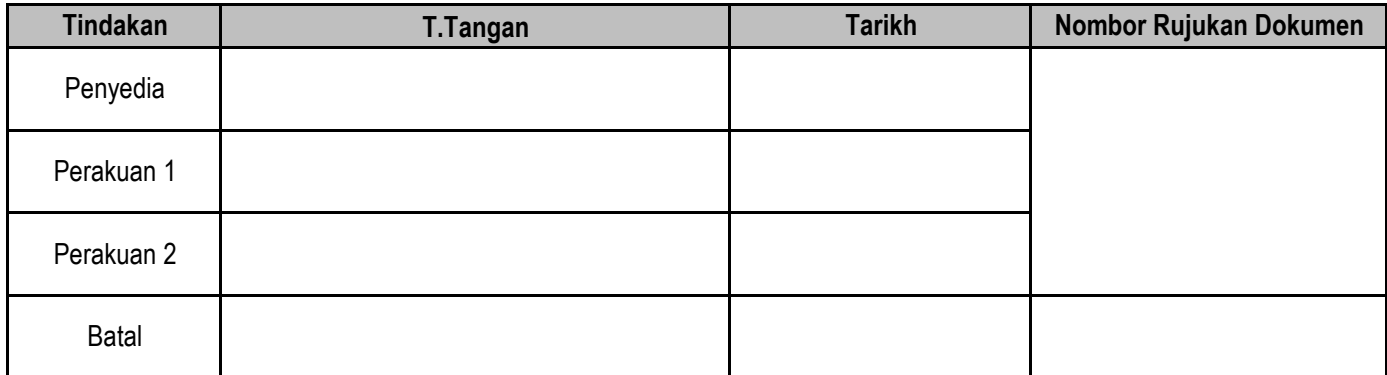

Nota - Pegawai Perakuan 1 dan Perakuan 2 hendaklah dilakukakan oleh pegawai yang berlainan.

<span id="page-3-0"></span>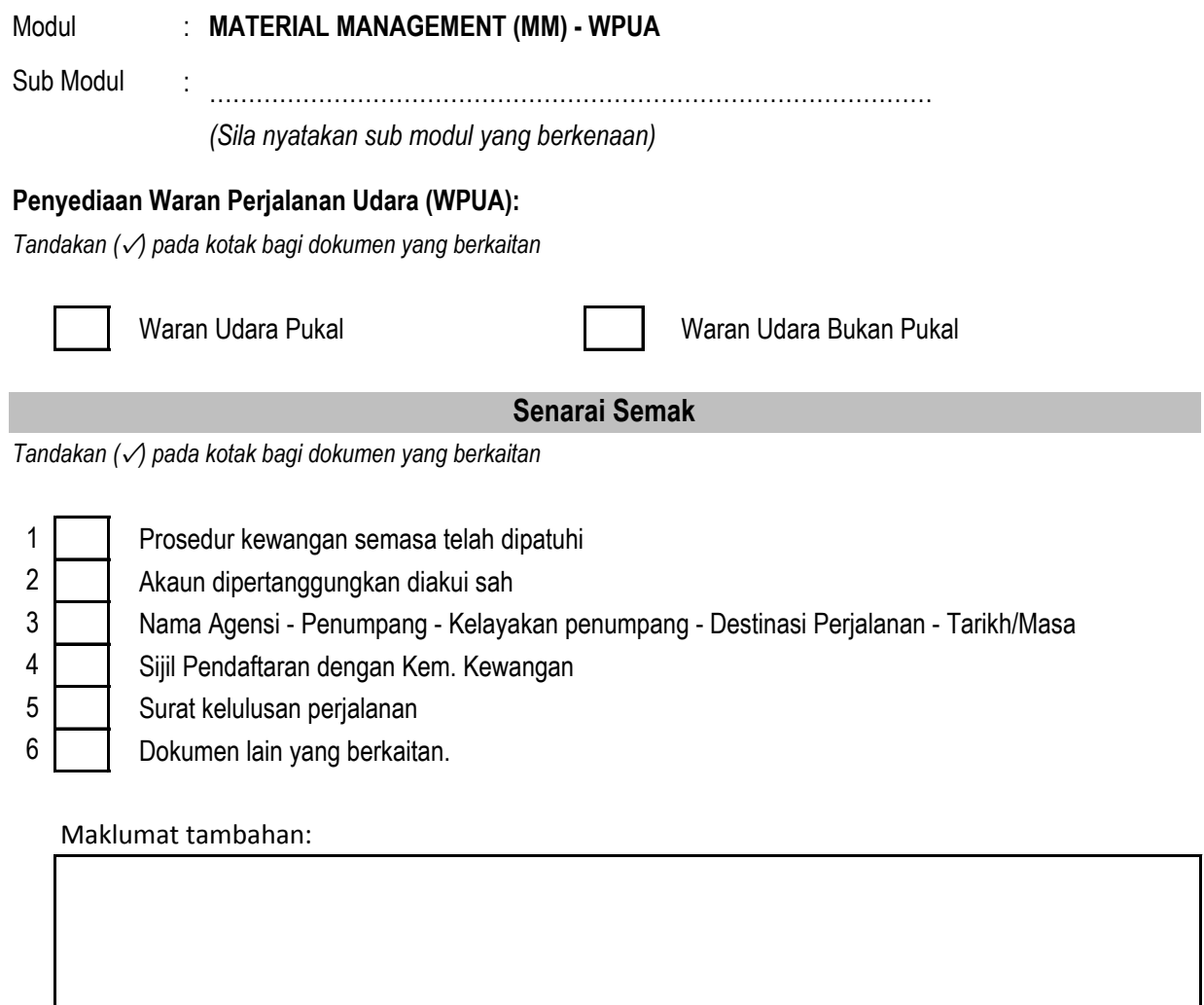

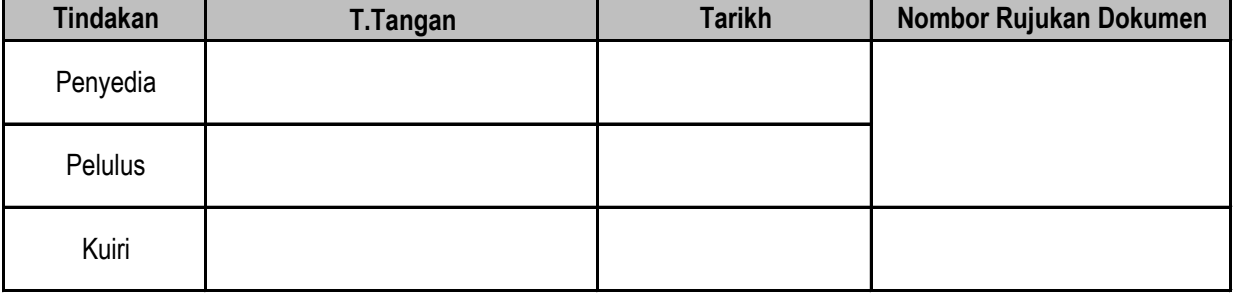

Nota - Pegawai Penyedia dan Pelulus hendaklah dilakukakan oleh pegawai yang berlainan.

<span id="page-4-0"></span>Modul

# : **MATERIAL MANAGEMENT (MM) - PESANAN KERAJAAN**

: ………………………………………………………………………………… Sub Modul

*(Sila nyatakan sub modul yang berkenaan)*

#### **Penyediaan dokumen Pesanan Kerajaan:**

*Tandakan (*✓*) pada kotak bagi dokumen yang berkaitan*

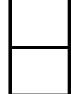

Bekalan dan Perkhidmatan (PO) Tanggungan Kontrak Kerajaan Bekalan dan Perkhidmatan (CO)

Inden Kerajaan (Kerja) (WO) Tanggungan Kontrak Kerajaan Kerja (CW)

### **Senarai Semak**

*Tandakan (*✓*) pada kotak bagi dokumen yang berkaitan*

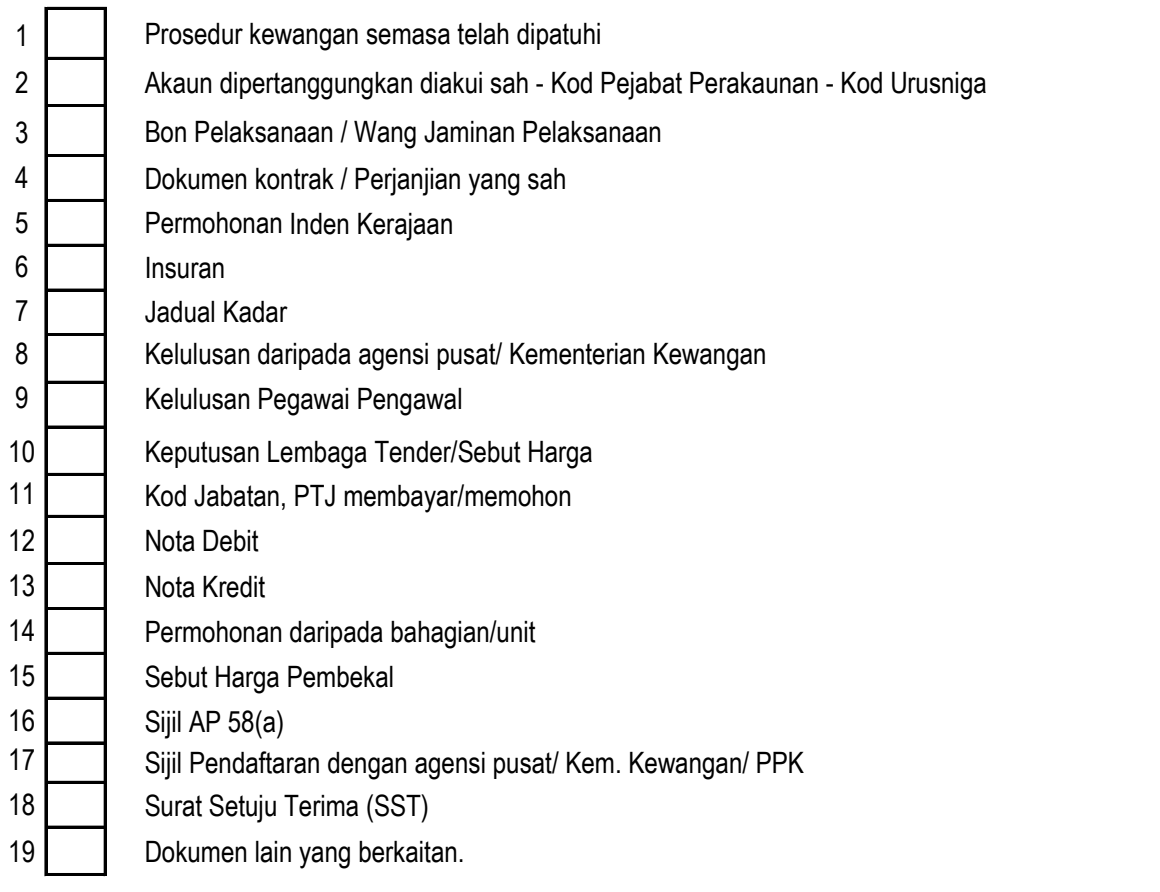

Maklumat tambahan:

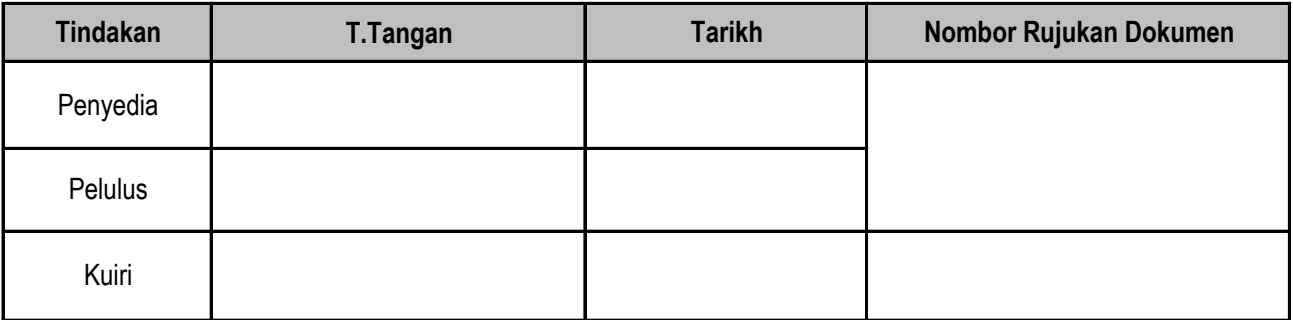

Nota - Pegawai Penyedia dan Pelulus hendaklah dilakukakan oleh pegawai yang berlainan.

<span id="page-5-0"></span>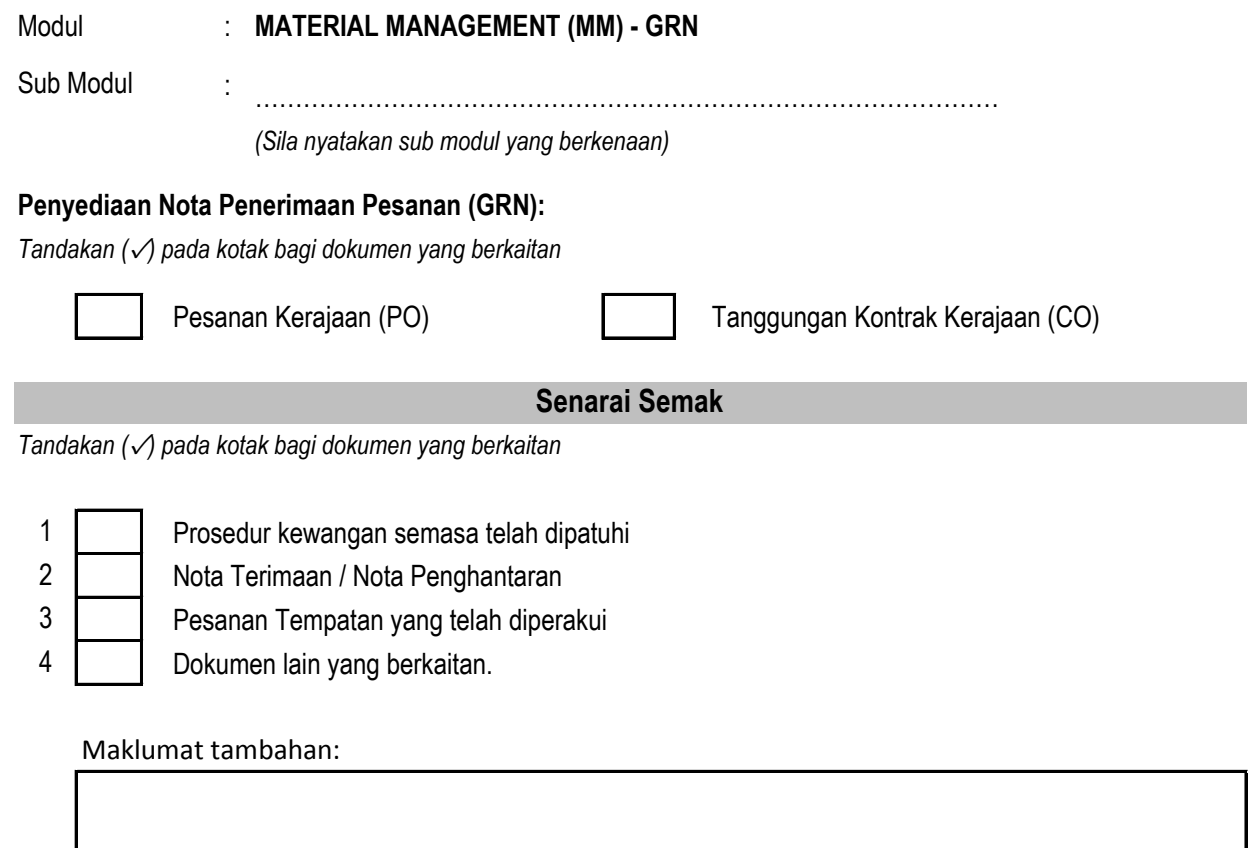

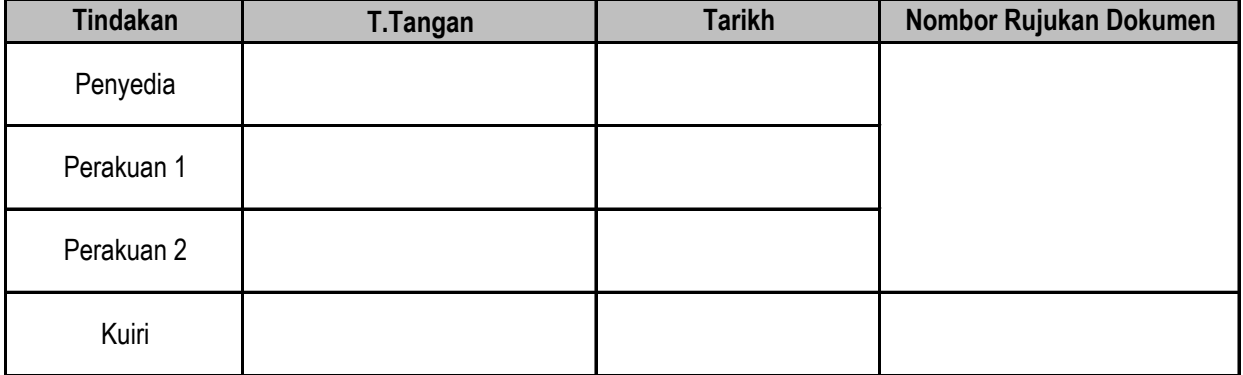

Nota - Pegawai Perakuan 1 dan Perakuan 2 hendaklah dilakukakan oleh pegawai yang berlainan.

### LAMPIRAN - SENARAI BUTIRAN YANG DIHANTAR KE SISTEM INVENTORI LUAR

<span id="page-6-0"></span>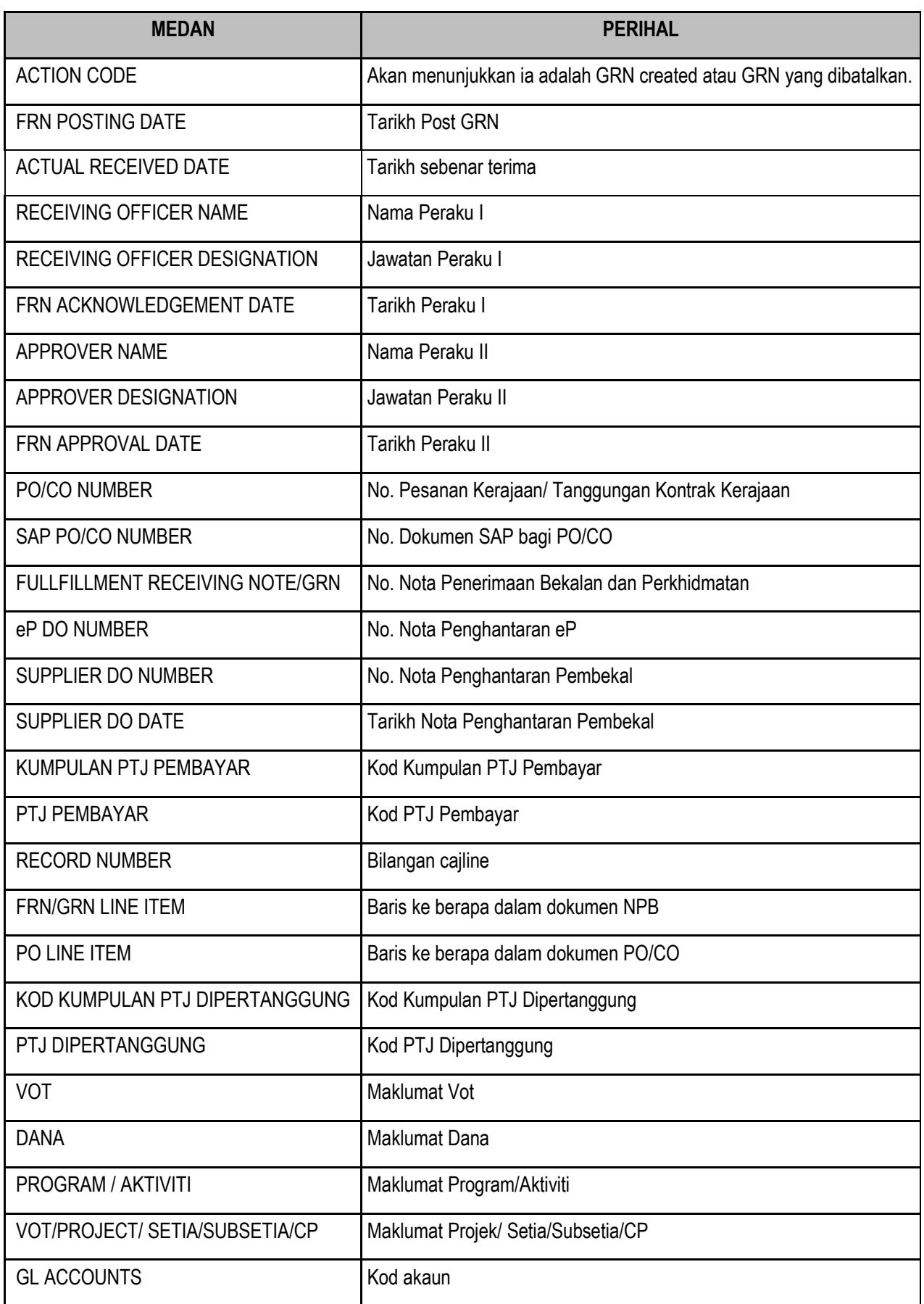

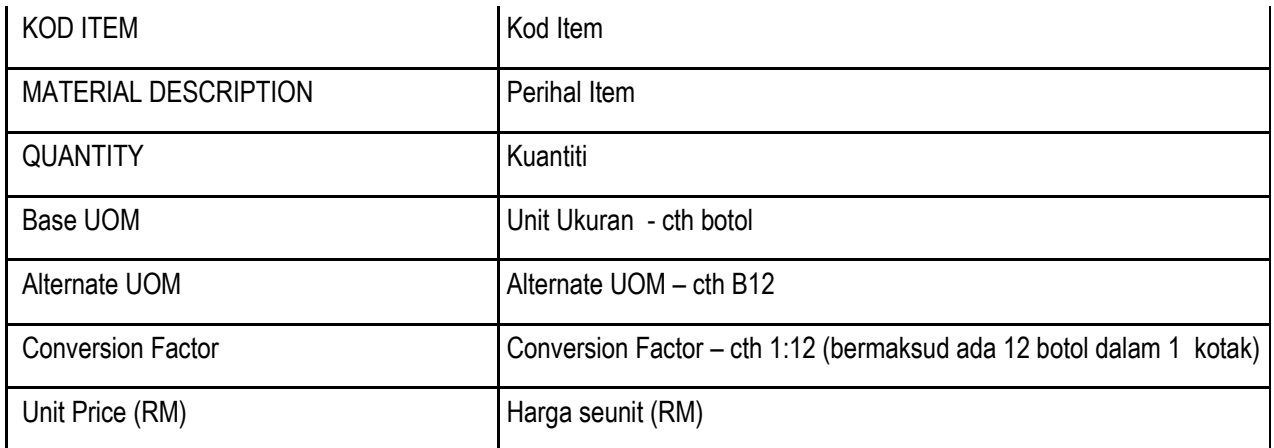

# **GARIS PANDUAN PENUTUPAN AKHIR TAHUN iGFMAS (MODUL MM)**

<span id="page-8-0"></span>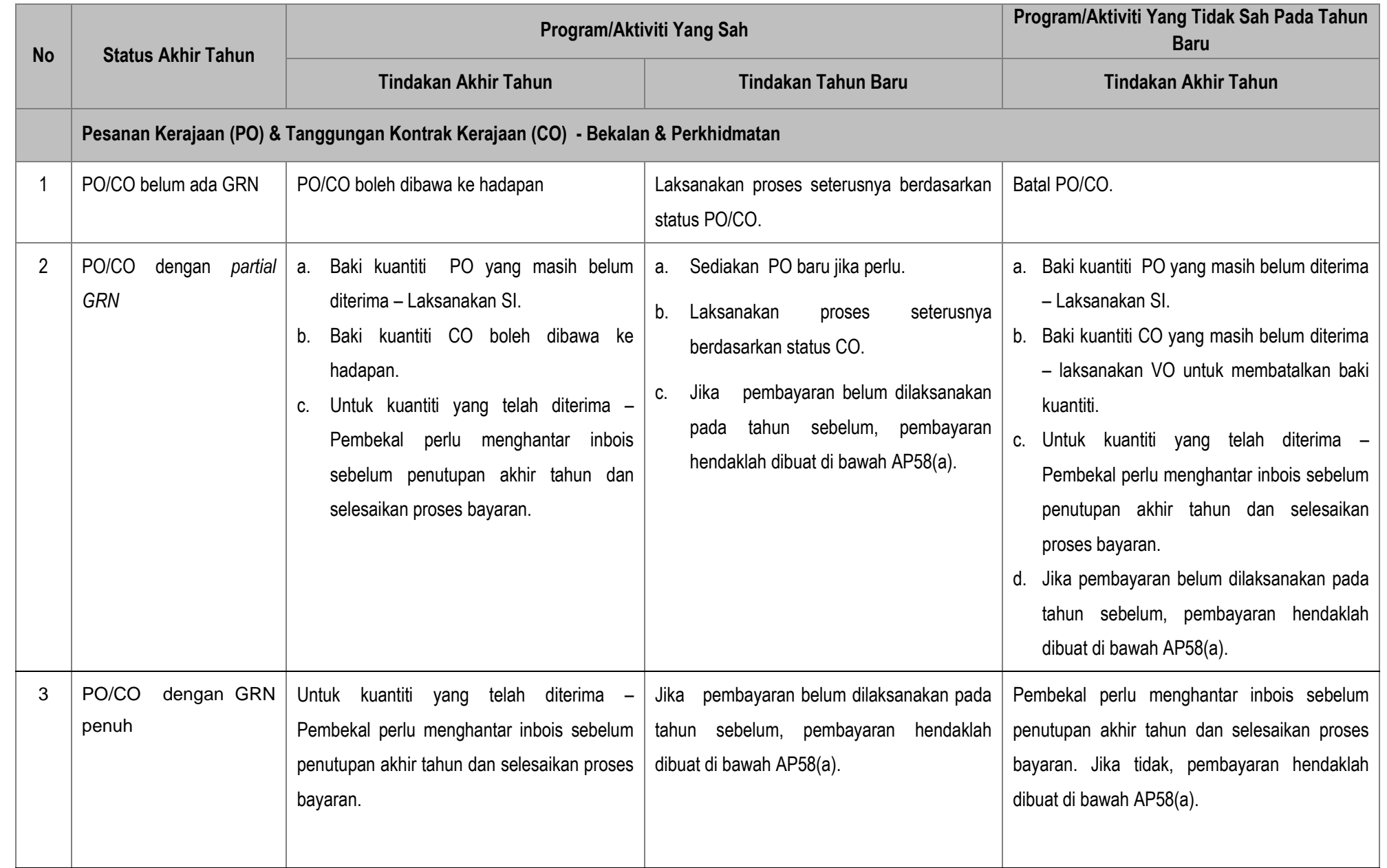

# **GARIS PANDUAN PENUTUPAN AKHIR TAHUN iGFMAS (MODUL MM)**

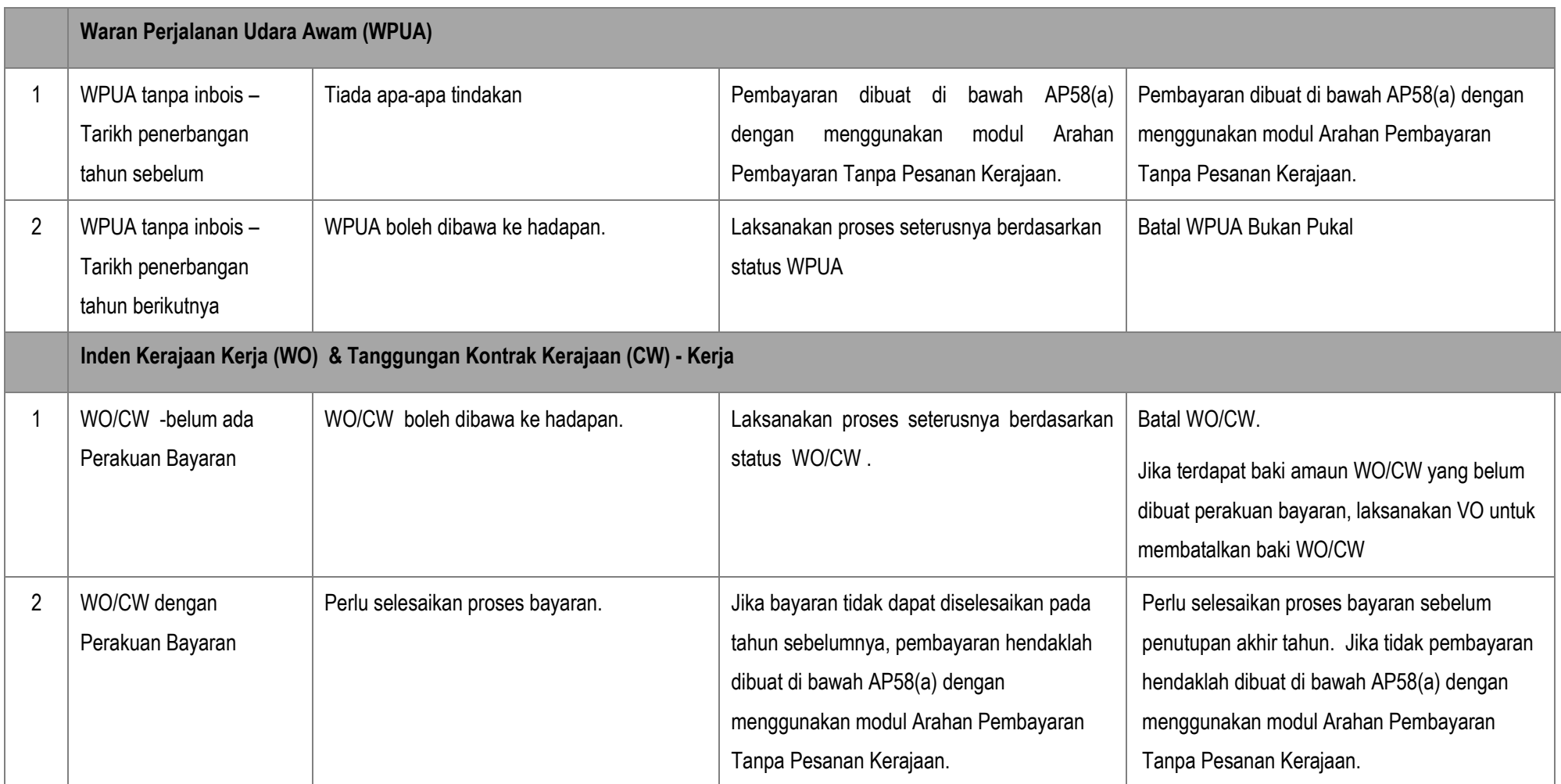

<span id="page-10-0"></span>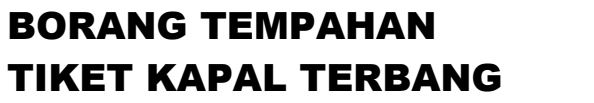

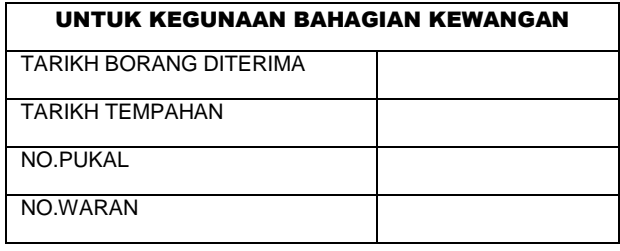

### **MAKLUMAT PEGAWAI**

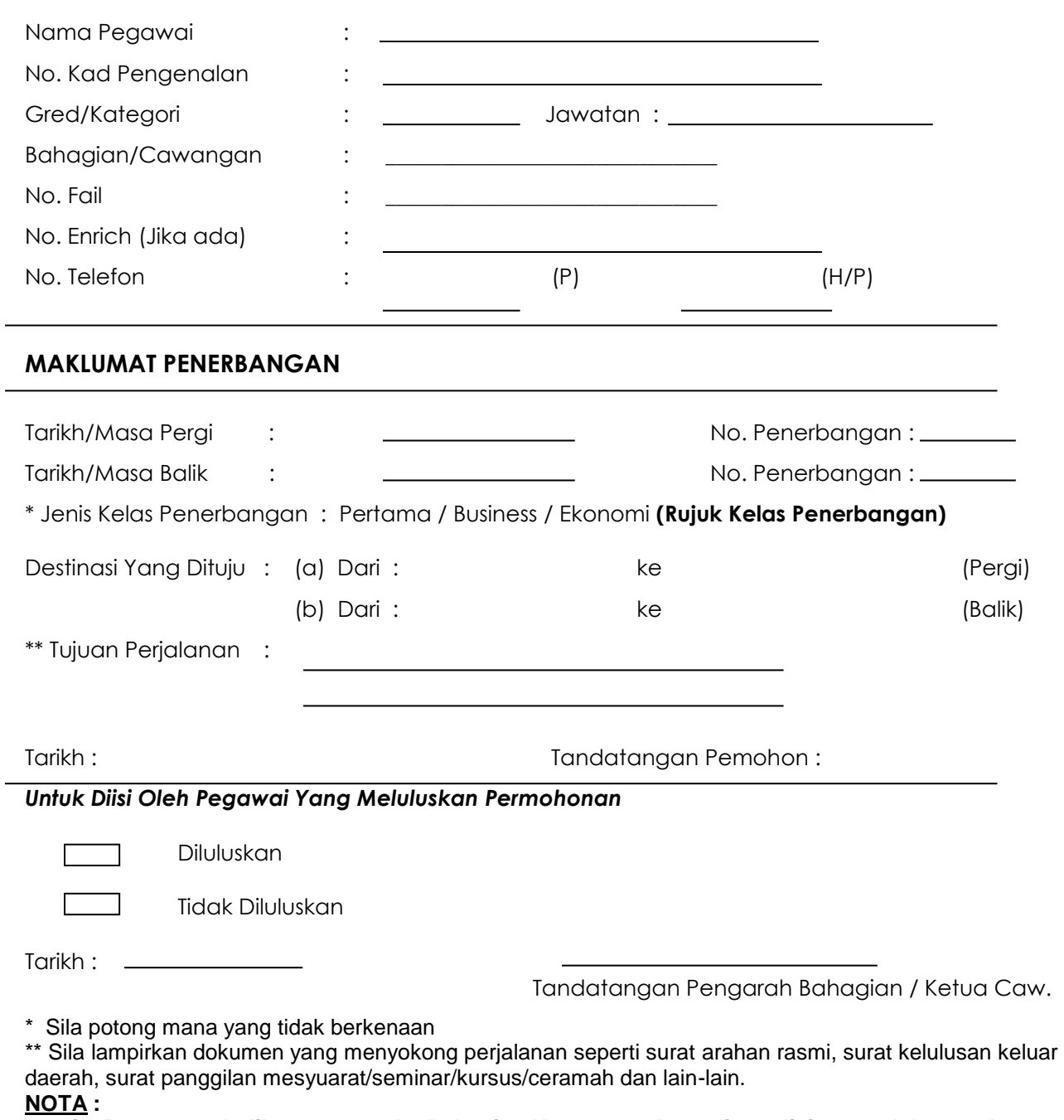

- **i. Borang asal dihantar terus ke Bahagian Kewangan dan salinan disimpan oleh pemohon sebagai rujukan**
- **ii. Borang permohonan perlu dikemukakan kepada bahagian kewangan selewat- lewatnya lima (5) hari berkerja dari tarikh penerbangan.**

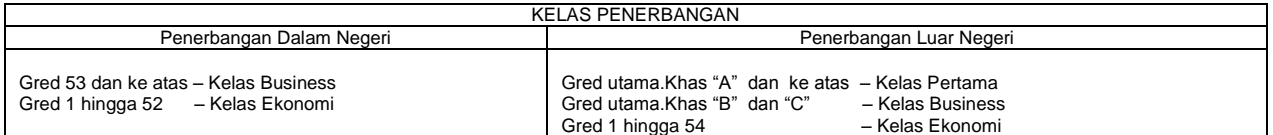

## **SIJIL AP58(a)**

<span id="page-11-0"></span>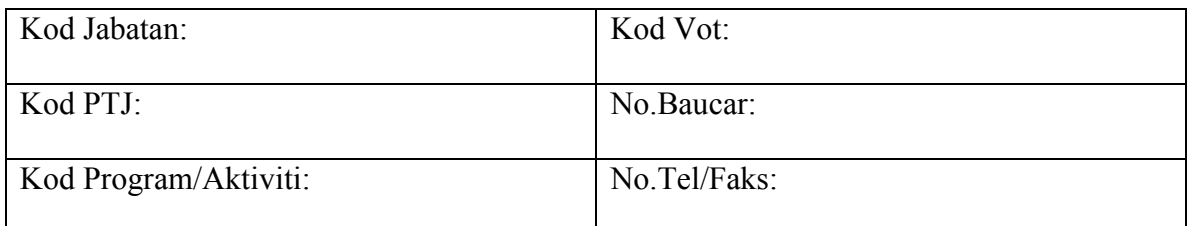

Tuntutan/Bil Bulan :

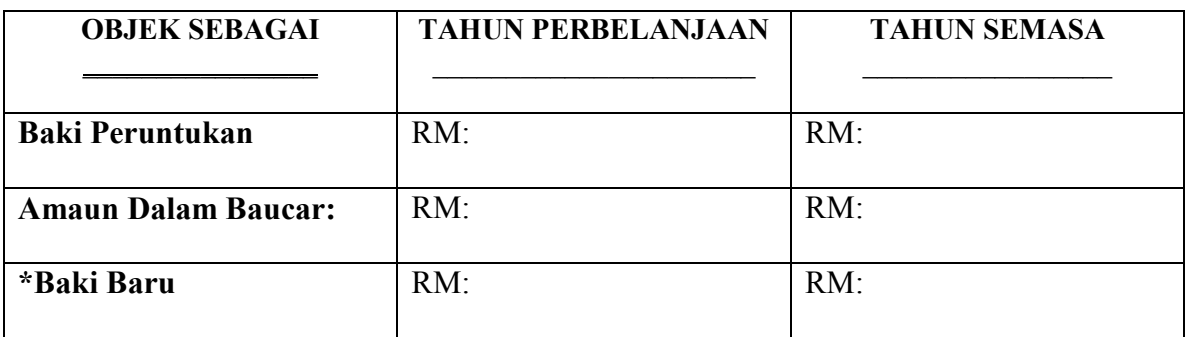

**\*Baki Peruntukan setelah ditolak amaun dalam baucar**

Sebab-sebab kelewatan mengemukakan bil/pesanan tempatan/tuntutan untuk membuat bayaran:

 $\_$  , and the contribution of the contribution of  $\mathcal{L}_\mathcal{A}$  , and the contribution of  $\mathcal{L}_\mathcal{A}$  $\_$  , and the contribution of the contribution of  $\mathcal{L}_\mathcal{A}$  , and the contribution of  $\mathcal{L}_\mathcal{A}$ 

 $\mathcal{L}_\text{max}$  , which is a set of the set of the set of the set of the set of the set of the set of the set of the set of the set of the set of the set of the set of the set of the set of the set of the set of the set of

**Nama dan Gred Jawatan Pegawai Yang Bertanggungjawab** 

(Nama Pegawai & Gred Jawatan)

### **Pengesahan oleh Ketua Pejabat/PTJ Dan Cop Jabatan** \_\_\_\_\_\_\_\_\_\_\_\_\_\_\_\_\_\_\_\_\_\_\_\_\_\_\_\_\_\_

(Nama Ketua Pejabat/PTJ)

### UNTUK KEGUNAAN PEJABAT PEMBAYAR

### **\*DILULUSKAN / DITOLAK Tarikh Kelulusan:**

Catatan:

No.Rujukan AP 58 (a):…………………… …………………………….

(Tandatangan & Cop Rasmi)

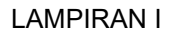

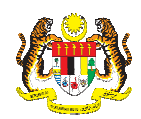

#### **BORANG PERMOHONAN STATUS PTJ INVENTORI BAHAGIAN PERKHIDMATAN OPERASI PUSAT & AGENSI JABATAN AKAUNTAN NEGARA MALAYSIA**

<span id="page-12-0"></span>*Nota : Borang ini perlu dilengkapkan oleh Pusat Tanggungjawab* 

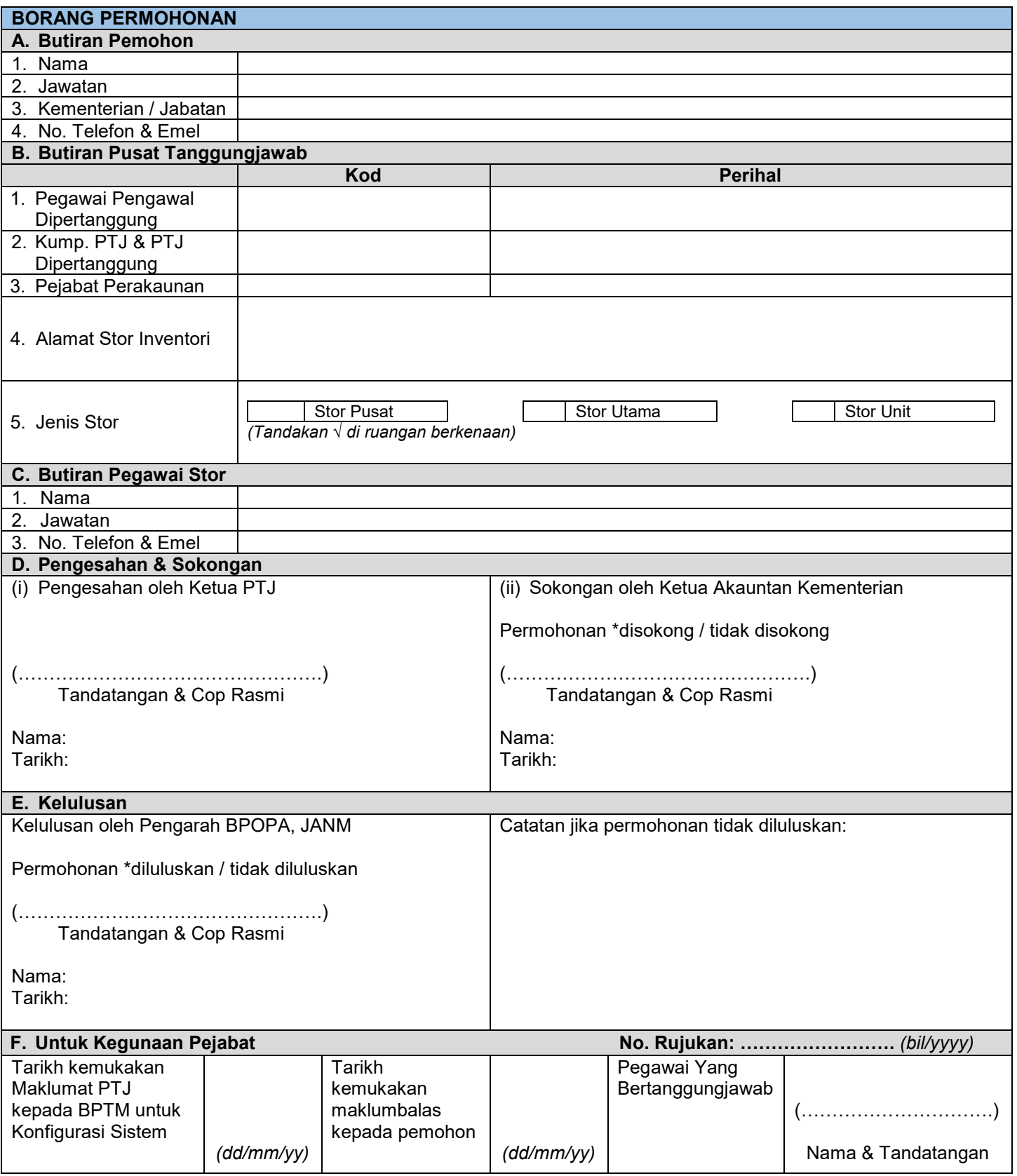

*Dikemaskini pada 10 Mei 2018* 

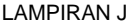

**iGFMAS**

#### **BORANG PERMOHONAN CAPAIAN PENGGUNA DAN HAD KUASA PUSAT TANGGUNGJAWAB**

<span id="page-13-0"></span>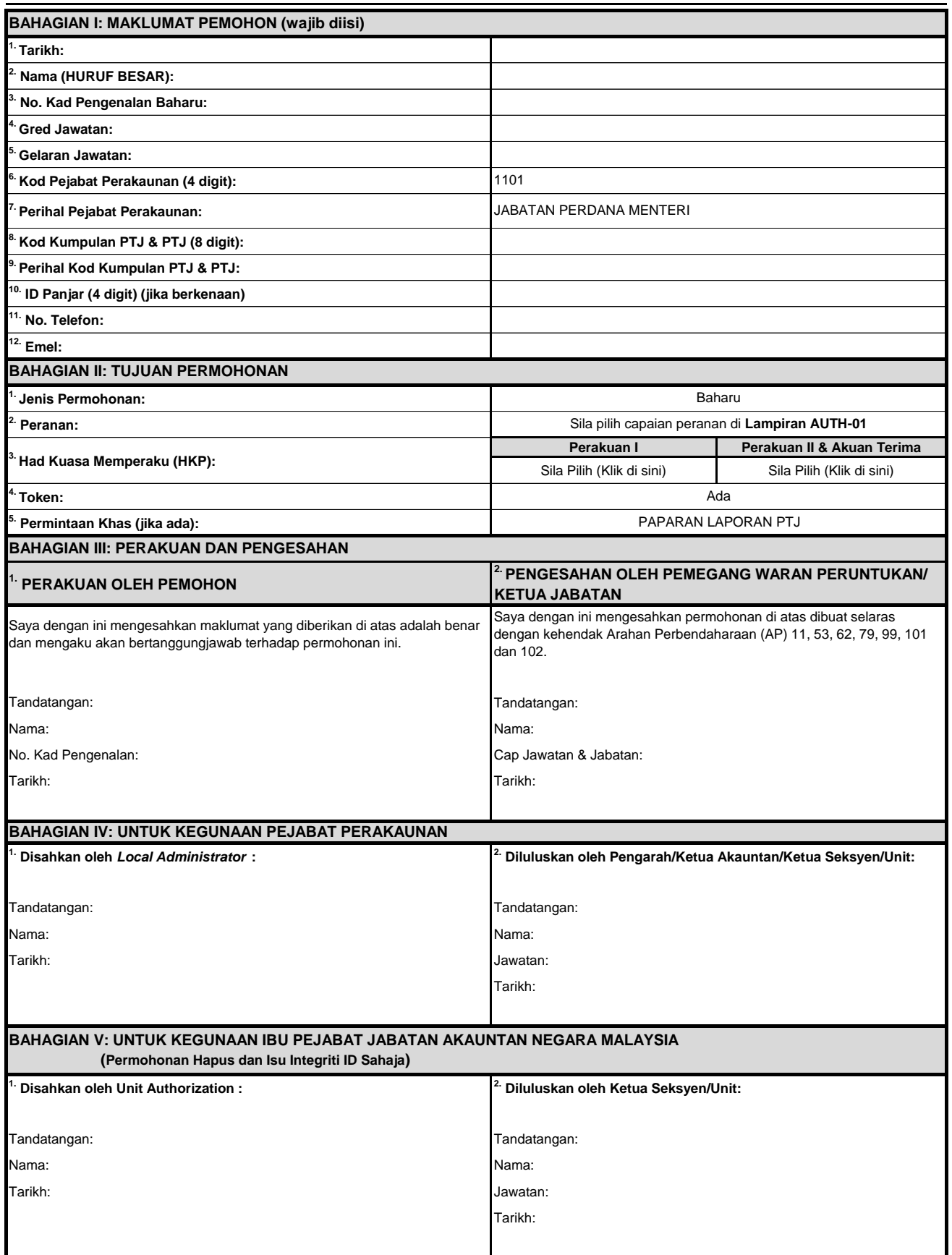

*Nota: Borang ini akan dikemaskini ke dalam sistem dan pemakluman disalurkan melalui iGFMAS Service Desk.*